## **Inspection Task 2**

Imagine you are an expert in taint analysis and you want to evaluate a new Android taint analysis tool **X**. Tool **X** analyzes an Android app called **save\_me.apk** and outputs detected taint flows in the file **show.xml**.

To evaluate the precision of **X**, you have to decide if these 3 taint flows in **show.xml** are true positives or false positives.

You are given a tool **TB-Viewer** which is integrated into Visual Studio Code and can display the taint flows in **show.xml** directly in Visual Studio Code.

## **Your Task:**

- 1. Start Visual Studio Code, enable the extension **TB-Viewer** in Visual Studio Code if you have it disabled. Restart Visual Studio Code.
- 2. In Visual Studio Code, click **File >> Open Workspace >> Select myworkspace.code-workspace** in the folder **save\_me**. This folder contains the decompiled source code project. Java source code is located in the **src** folder.
- 3. Open any Java source file in this project. This will trigger **TB-Viewer** to display the taint flows in **show.xml**.
- 4. Click in the side panel. You should see the 3 taint flows in a tree view as shown below:

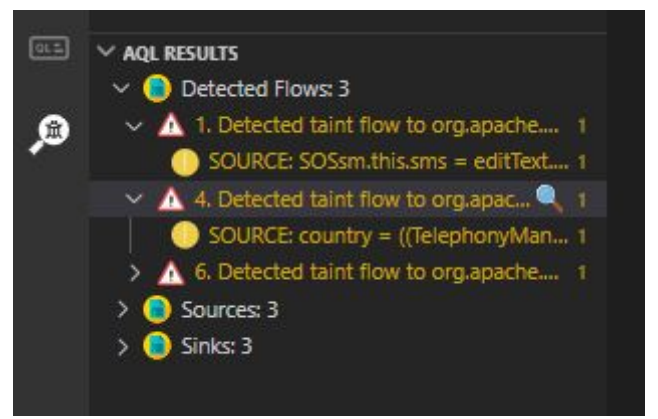

Each taint flow starts with a FlowID and is followed by a message which describes the flow with the information from **show.xml** (You may see different FlowIDs than in the screenshot). Hover either "Detected taint flow…" or "SOURCE..." of a flow, a blue magnifying glass will be shown as in the screenshot.

- Clicking on the magnifying glass besides "Detected taint flow..." allows you to navigate directly to the sink
- Clicking on the magnifying glass besides "SOURCE..." allows you to navigate directly to the source.
- 5. Inspect these taint flows with the source code in Visual Studio Code.
- 6. Document your judgement with Yes or No for each flow in the spreadsheet. [https://docs.google.com/spreadsheets/d/1mZu835VaMUZhzGMLKlEJJwxVl1vAGhK](https://docs.google.com/spreadsheets/d/1mZu835VaMUZhzGMLKlEJJwxVl1vAGhKw_MSO6lq9jgw/edit?usp=sharing) w\_MSO6lq9jqw/edit?usp=sharing
- **7. Tell me when you start!**
- **8. Tell me when you finish!**